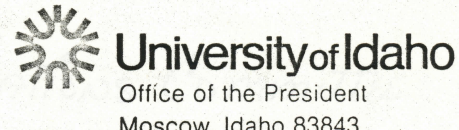

Moscow, Idaho 83843 Phone (208) 885-6365 February 28, 1973

## **MEMORANDUM**

TO: Matt Telin, Chairman of the Space Allocations Committee

Attached is a request from the Black Student Union for space for the B. S. U. program. I forward it in the form which they have presented to me. I am meeting with representatives of B. S. U. to gather more information and to prepare for a direct presentation to the Space Allocations Committee.

This request stems from a problem which we had known for sometime we would have to confront. When the original commitment to the Black Student Union was made to use the house on Deacon Street, it was known then that 1975 was the outside date that that building could be used. No contingency plan for a move was developed through no one's fault. It is simply a case of the time running out more quickly than anyone suspected with the serious damage which occurred to the B. S. U. heating system this winter.

This leaves a situation then in which the University has made a commitment to minority programs, specifically to the B. S. U., but that the space to conduct some of those programs has dried up. I mention this because I believe that even though it will be difficult to meet space needs for this type of program, the University's commitment in this area is clear and a maximum effort should be made to support minority student programing.

I will contact you prior to the next Space Allocation Committee meeting so that this request can be properly presented to the entire Committee.

TOM RICHARDSON Vice President for Student and Administrative Services

TER:srs Attachment cc: Mrs. Corky Bush Mr. Bernard Hamilton Mr. Malcolm Smith Dr. Coonrod

Dr. Carter Dr. Rolland Dr. Hill

FebruARy 20, 1973

To: MR. MATTELIN<br>Chairman of the Space Pellocations Committee From: The BIACK Student Union Subject: Sprice Request for the B.S.U. I. Spree Requirements and use of Spree A. Resulte meeting & membres<br>1. 40 membres destimatel (1973-74)<br>4. Replanning B. Lounge<br>
1. 150 Feogle<br>
2. RAP SESSIONS<br>
1) Freult, a the University<br>
3) High School & Elementary Freulty<br>
3) Community membres C. Class Room Space (ONE)<br>1. tutoring<br>2. june D. Library Spree E. Kitchin Finallities and Space 7. STORAGE SPACE  $2.$   $Shelutes$ 3. Sching CALIN

 $Cov1t$ .

C. Office Space H. Sleeping QuartERS  $1.94$  ests 2. VISITORS<br>\* 3. BIACK Student Union Aduisors I. Rest Rooms J. Location<br>1. outskirts y campus

Malcolm Smith

II. WHEN DESIRED A. Immediately

III. Plense Notify us & your decision:<br>1106 So. Hill TERRACE #4 -<br>CARTER HALL 624, (7126) B. Lynne Smith SNOW HALL D. DEE HARVEY<br>E. Thomas Black CARTER HALI \*(26. (7126)  $1110$  So. Hill TERRACE #3 -7. GWED STEWART HAYS HALL #709; (7595) G. Ed DORRIS Lindles HALL OLESED HALL #219. H. Claudia HANOKINS I. DEURA PETERS. OLESEN HALL #208 5. DEURA BAKER. CARTER HAN 625; (2126)<br>K. BERNARD HAMILTON 307 BLAINE St. #202 (88254)

\* projected por puture